## **AGR Centralized Hiring Preferences**

Below are items to consider when applying for an Active / Guard Reserve (AGR) position within Indiana. These items will determine what position you will be offered based off of your choices. This will not affect your placement on the OML, but will determine who is offered a position first based off of choices made.

For example, a Human Resources position is available in Region 5. You are number one on the OML and you only chose Human Resources in Region 6, and the number 2 person chose Human Resources in Region 5, the number 2 person will be offered the position.

## **FUNCTIONAL AREA**

Place a "Yes" for your most preferred functional area or "No" for your least preferred. Blank boxes will be considered as a "No". You do not have to select all 4 areas, however you may select as many areas as you prefer.

For example, if you only wish to be considered for Human Resources functional area, place a "Yes" in the blank box next to "Human Resources" and mark the remaining boxes as "No".

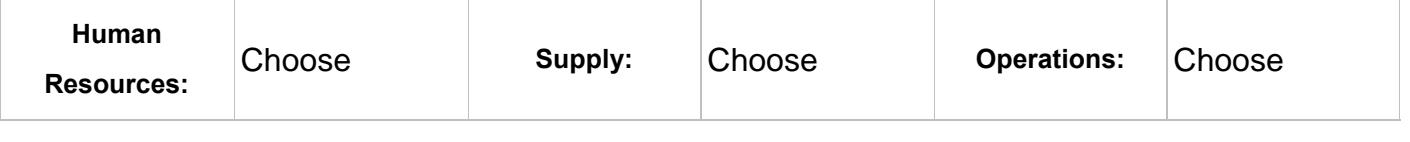

## **LOCATION**

Place a "Yes" for your most preferred location or "No" for your least preferred. Blank boxes will be considered as a "No". You do not have to select all 10 areas, however you may select as many locations as you prefer.

For example, if you only wish to be considered for Region 1, 2, and 3 then place a "Yes" by the appropriate regions box and mark the remaining items as "No".

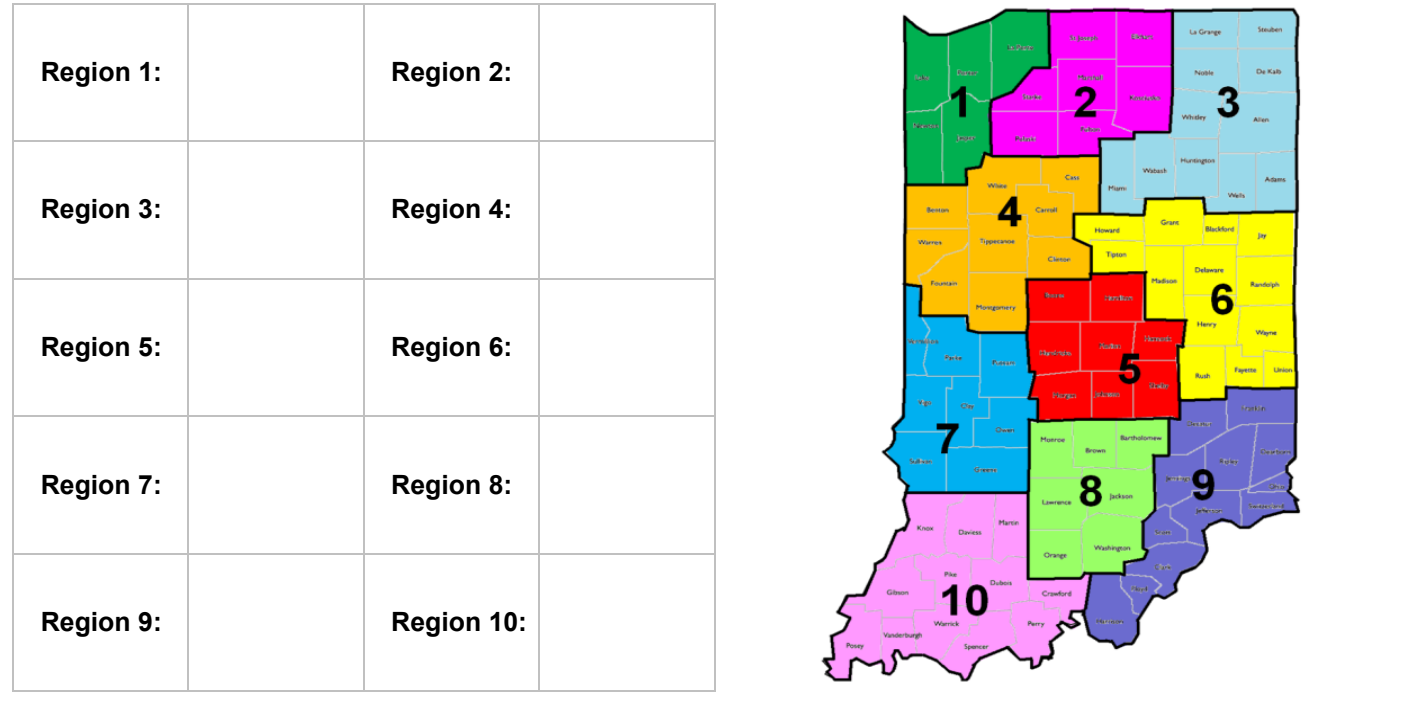

Your signature below is verifying that the above selections are accurate at the time of submitting your application.

Signature **Print: Rank Last, First MI** Today's Date

**NGIN Form 117-E, 01 February 2019 (PREVIOUS VERSIONS OBSOLETE)**